# Midterm Practice Problems

These problems will help you study for the midterm. You should not expect the exam to be exactly like this.

### 1. Arrays, Pointers, and Strings

**1.1:** What are  $*p$ ,  $*t$ , j, and k after this code is run?

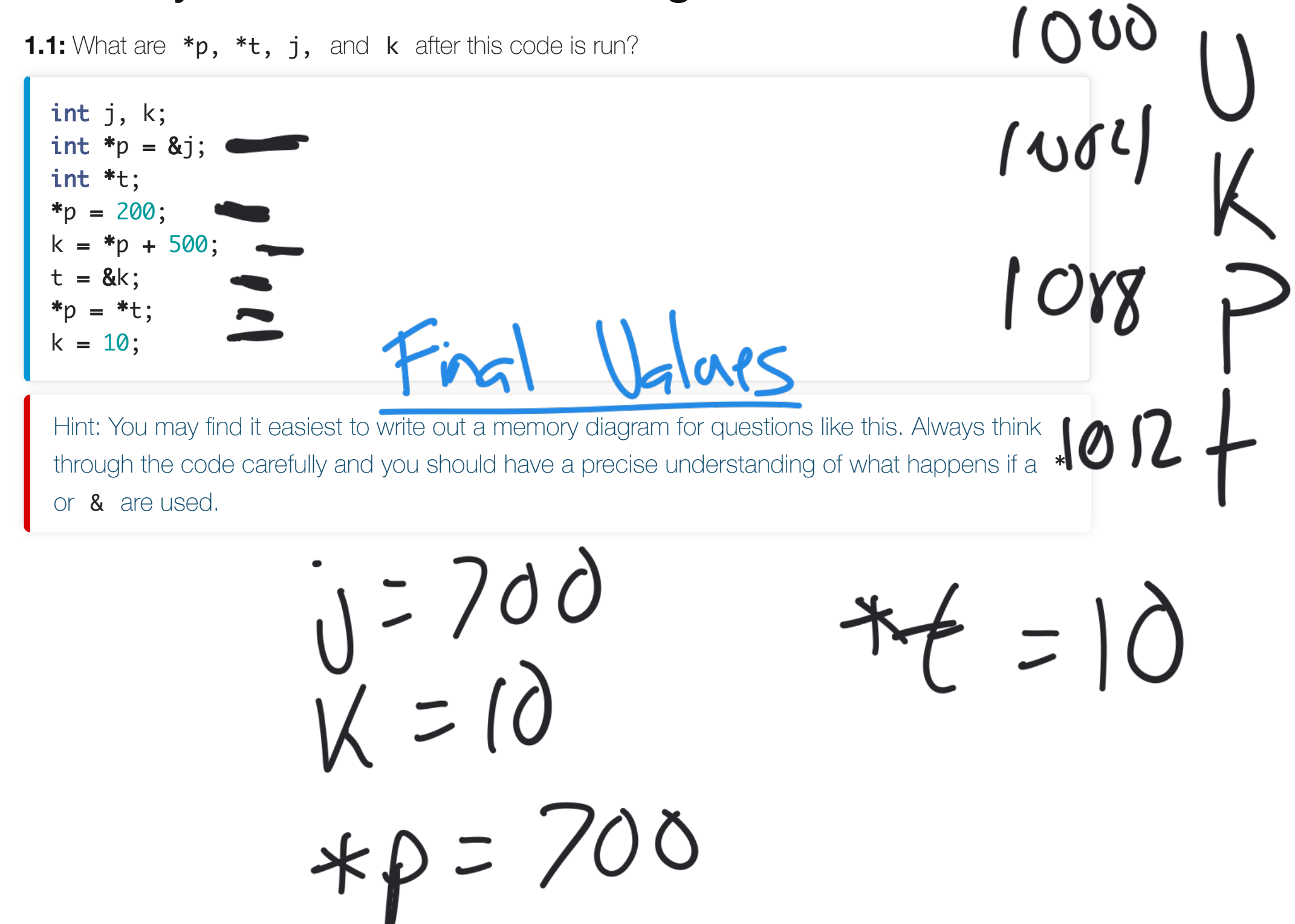

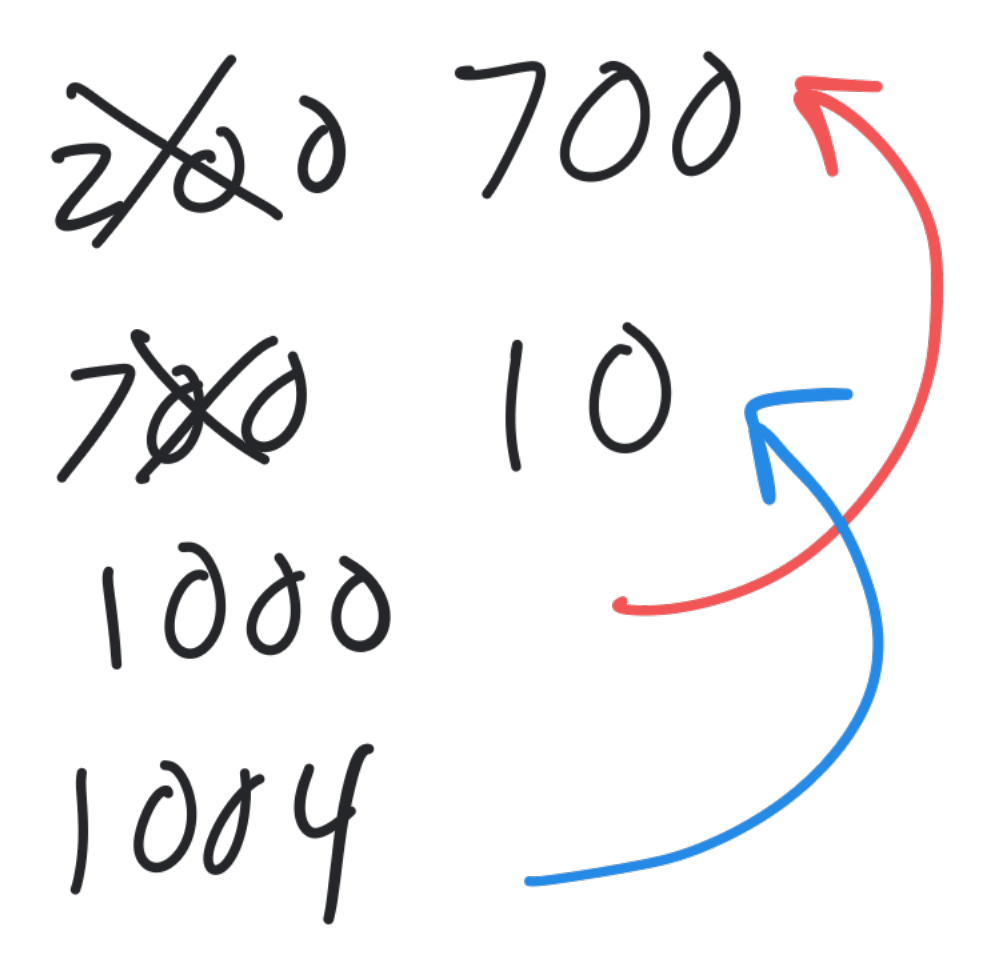

**1.2:** What will this program print?

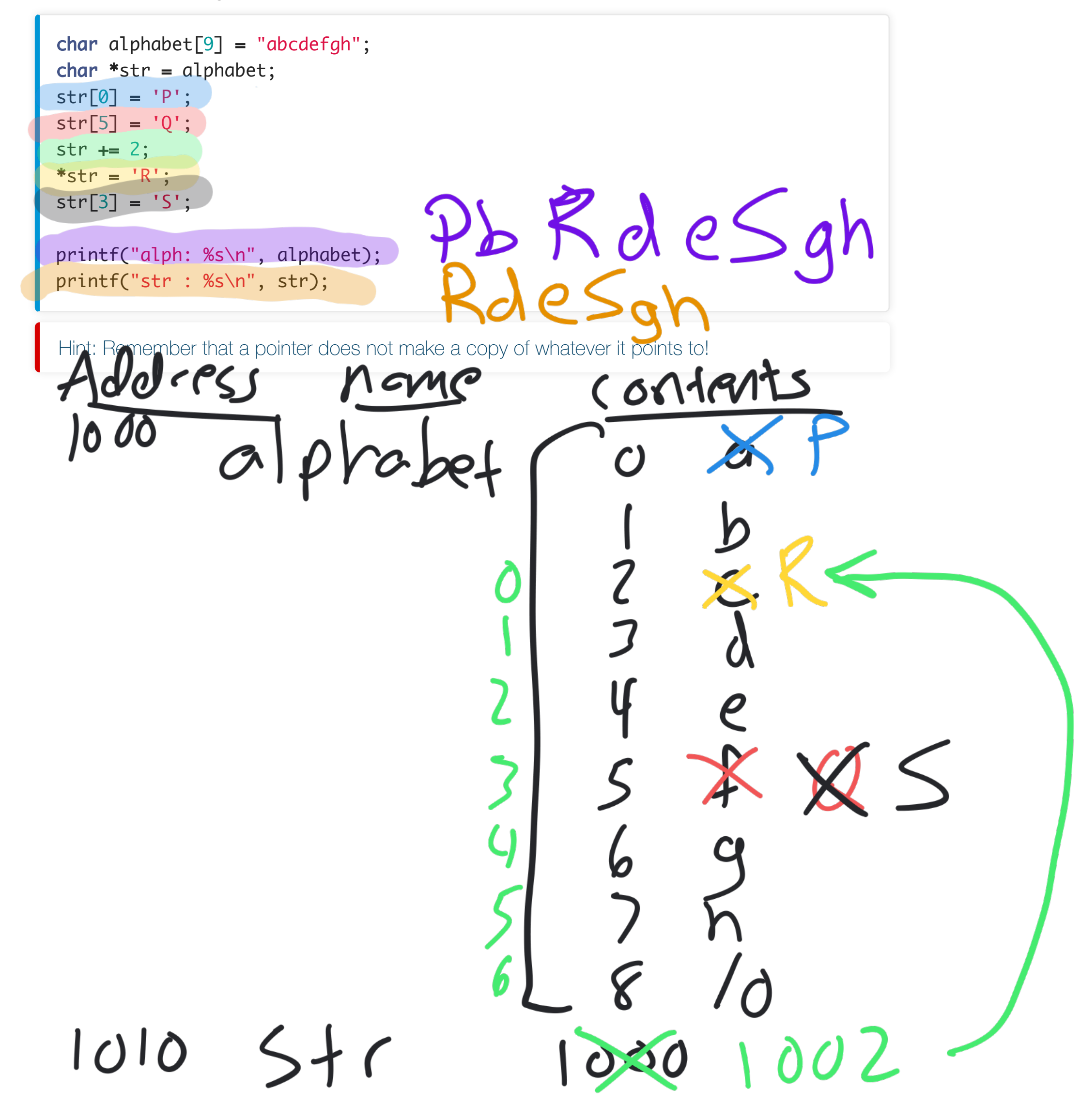

**1.3:** What entries in the days array does this fill in and to what values?

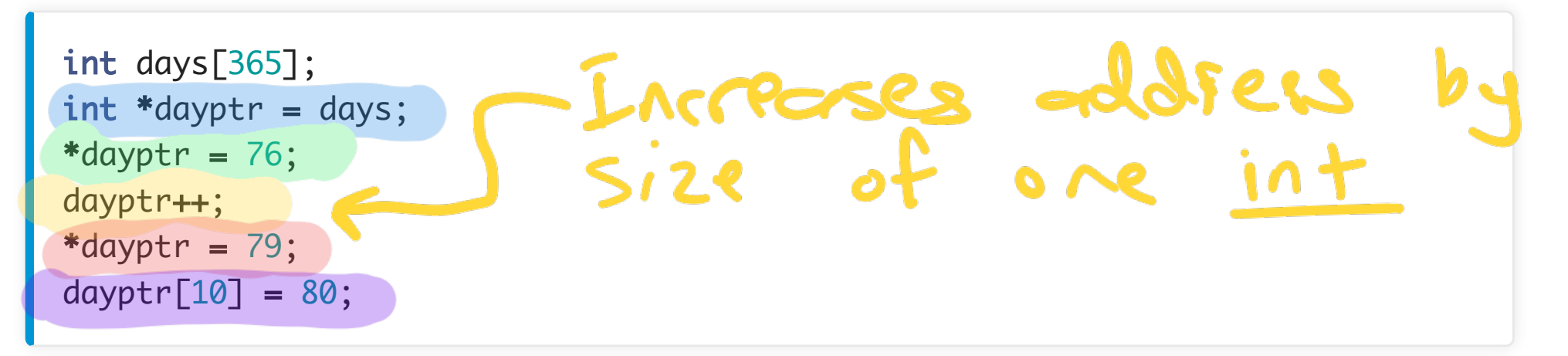

Hint: We saw pointer arithmetic in **Module C-1**, but you may be confused about what is happening to a pointer's address when you see a line like dayptr++. We would expect this to increase the address of dayptr by one, but in reality that would be problematic since each integer in the array consumes several bytes (typically 4), so adding 1 to the address would make it point to the middle of the integer. Therefore, the C compiler automatically translates dayptr++ into an instruction that increases the address by 4, not 1. Similarly, the line  $dayptr = dayptr +$ 10 would actually increase the address stored in dayptr by 40 . *Thus any math operations performed on a pointer are automatically scaled by the size of the pointer's data type (in this case* int *).*

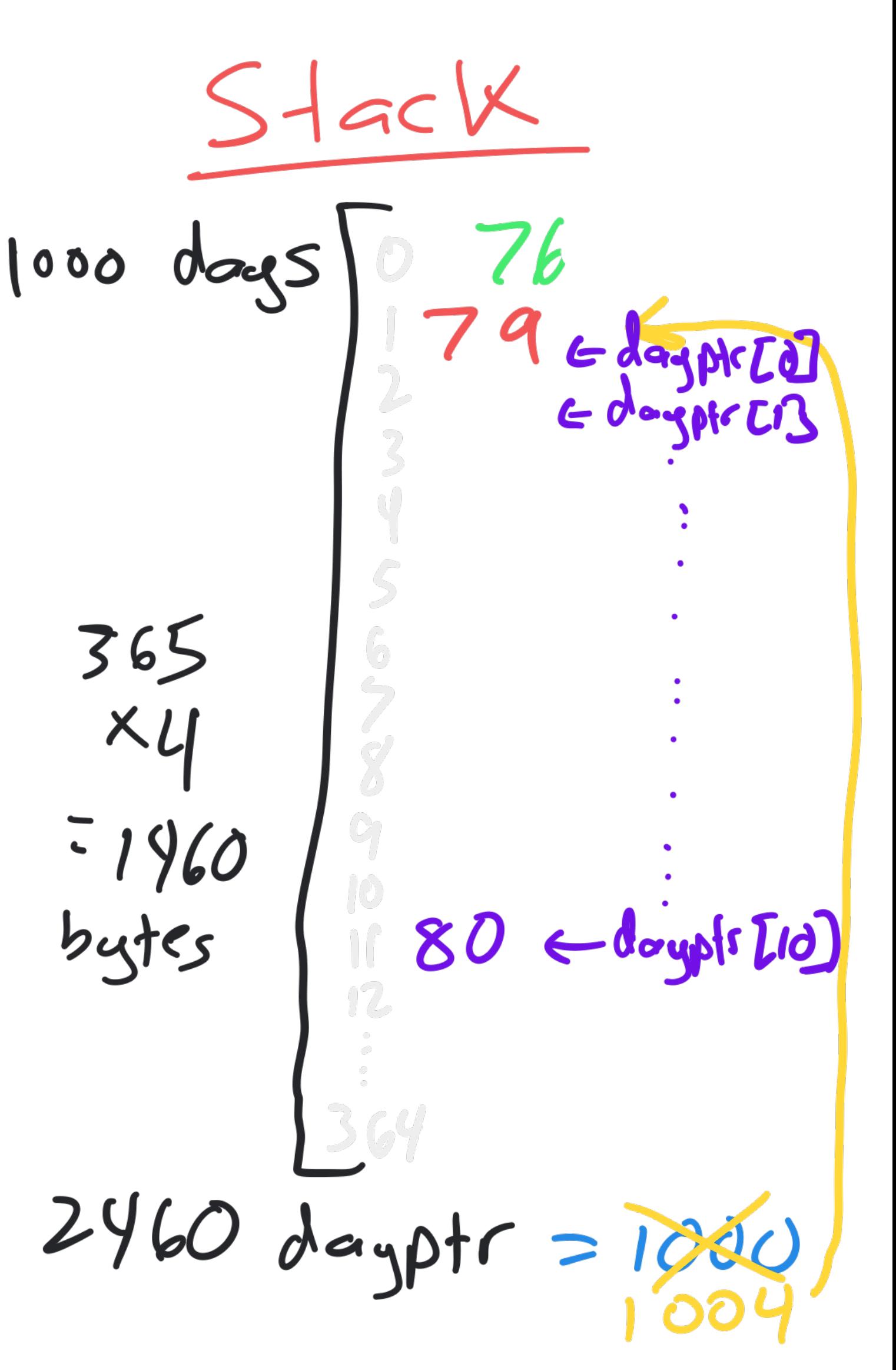

```
דדד
....
nnnnnn
```
Your array should only use the precise amount of space needed to store the  $n$  rows you have allocated space and filled in all entries in the 2D array you should print it above.

Write your code in this Repl.it editor. Adjusting n should result in a different size

Hint: Remember, a dynamic array must be allocated from the heap, and in this different amount of space for each row (1 integer for the first row, 2 integers for Your overall array should be represented by a *int<sup>\*\*</sup> variable*, and you will ne space for the first dimension of the array (the rows), and then have a for loop to the columns in each row.

### https://repl.it/@twood02/c-review-2dn-s

## 2. Memory

**2.1:** Fill in a memory diagram for when the following code is run until it reaches the HERE comment. Assume that both an int and an int\* consume 4 bytes and that malloc() allocates memory in consecutive chunks out of the heap.

```
void firstFunc() {
 int x = 20;
 int b = 30;
 int *p = \text{malloc}(\text{sizeof}(\text{int}) * 2);p[0] = 5;p[1] = 6;}
void secondFunc() {
   int *c;
  c = (int*) malloc(sizeof(int));
  int *d;
  d = (int*) malloc(sizeof(int));
  \ast c = 45; free(d);
  thirdFunc();
   free(c);
}
void thirdFunc() {
 int e = 50;
  int *q;
  q = (int*) malloc(sizeof(int));
  e = 55;*q = 100;
   /**** HERE ****/
   free(q);
   return;
}
void fourthFunc() {
  int z = 23;
  int p = 45;
} 
int main() \{int x = 10;
  int xy = 8x;
   firstFunc();
   secondFunc();
   fourthFunc();
   return 0;
}
```
Heap  $AI(\circ c?$ Contents 5 6 100 Stack Contents Name 10  $\boldsymbol{\times}$ 1000  $4992$ Y 9 9 8 8  $55$ q 49988

**2.2:** How much memory does the following code reserve, and how many 4-byte ints could it store? How could you change the code to always create exactly enough space for 20 integers, even if you weren't sure if the code would be run on a 16, 32, or 64bit platform?

#### $int*$  intlist =  $(int*)$  malloc $(10);$

You don't need to memorize the size of every data type, but you should understand why some are larger than others.

Allocates 10 bytes<br>Usually on int is 4 bytes<br>So this holds 2.5 ints and very useful! The coder probably meant to write:

 $int*$  intlist =  $(int*)$  malloc(sizeof(int)\*10);

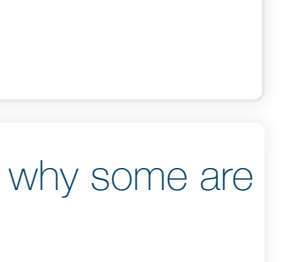

**2.3:** Consider the code in this Repl.it editor:

#include <stdio.h> #include <stdlib.h> int main(void) { int\*\* a;  $a = \text{malloc}(10* \text{sizeof(int*)});$ for(int j=0;  $j < 10$ ; j++) { a[j] = malloc(sizeof(int)\*5);  $\leftarrow$  Never freed! for(int k=0; k < 5; k++) {  $a[j][k] = j * k;$  $printf("a[%d][%d] = %d\n', j, k, a[j][k]);$  } } free(a); return 0; }

Exactly how much memory does this program allocate on the heap? Does the program correctly free all of the memory it allocates?

Always look for a free that matches every malloc

Allocates 10 int\* and 50 int But only frees the array of 10 int pointers.

Stach  $(space for$ 10 int<br>pointers) (space for<br>
S ints) (space for these  $\zeta$  ints) (spare for<br>S ints)

 $\Omega$ 

Jarau

 $\frac{2}{2}$ 

ジーこう

2.4 The size of a char is 1 byte. Use a Repl.it editor to find out the size of a char<sup>\*</sup>. Why are they different?

You don't need to memorize the size of every data type, but you should understand why some are larger than others.

letter<br>yte=8 bits =2<sup>8</sup>velues) Idress, which A 64 bit CPU n address. A<br>s for an address.

```
 char* model;
   int year;
};
struct house {
   char* street;
   int number;
   int sqft;
};
struct person {
  struct car *cars;
   int numCars;
   struct house house;
   char* name;
};
void printCar(struct car* car) {
  printf("Car: %s %s from %d\n", car->make, car->model, car->year
}
void printHouse(struct house* house) {
  printf("House: %d %s with %d square feet\n", house->number, hout
}
void printPerson(struct person* person) {
   // print all cars and house info
}
int main(void) {
   struct person me;
   // fill in data structure
   printPerson(&me);
   return 0;
}
```